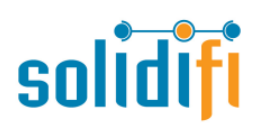

**For any inquires please reach out to:**

Customer Service – 1-888-583-3983 Email: [support@solidifi.com](mailto:support@solidifi.com)

## **IMPORTANT :**

- Underwriter full email address must be entered to ensure receipt by CMLS underwriter
- Full AVEO by CMLS loan reference # must be entered to ensure receipt by CMLS underwriter

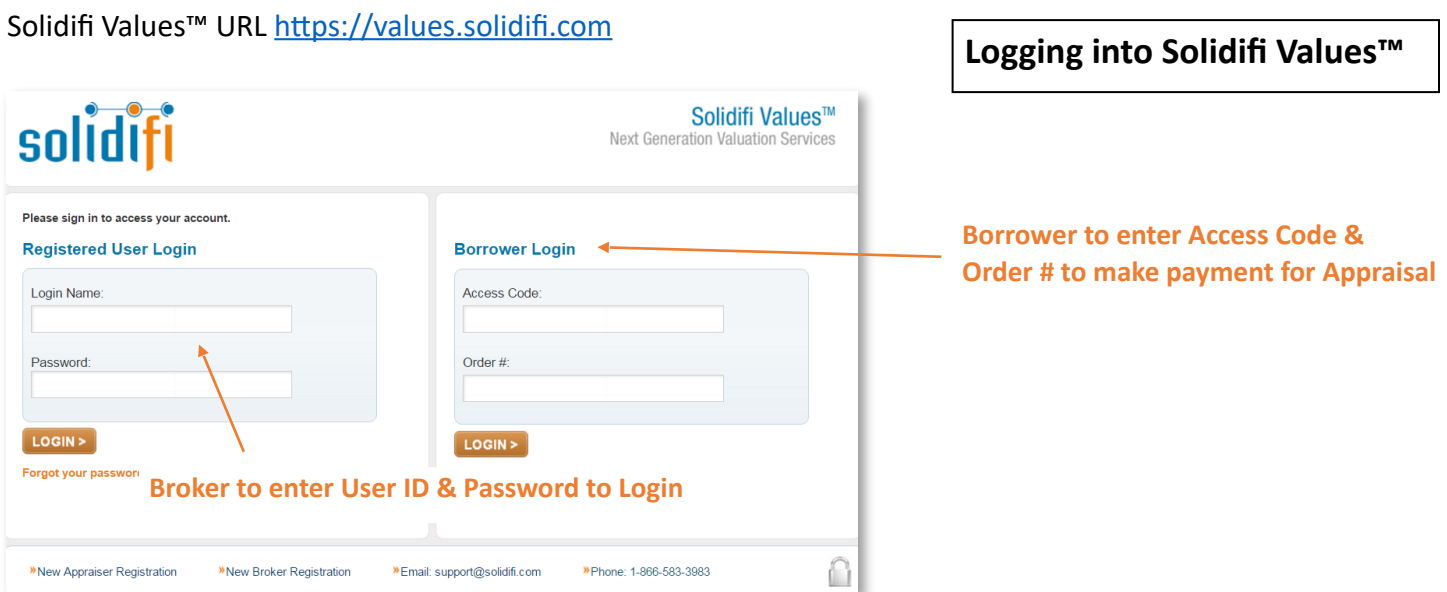

(If you require a Solidifi user ID Please submit your contact and brokerage information to [support@solidifi.com](mailto:support@solidifi.com) )

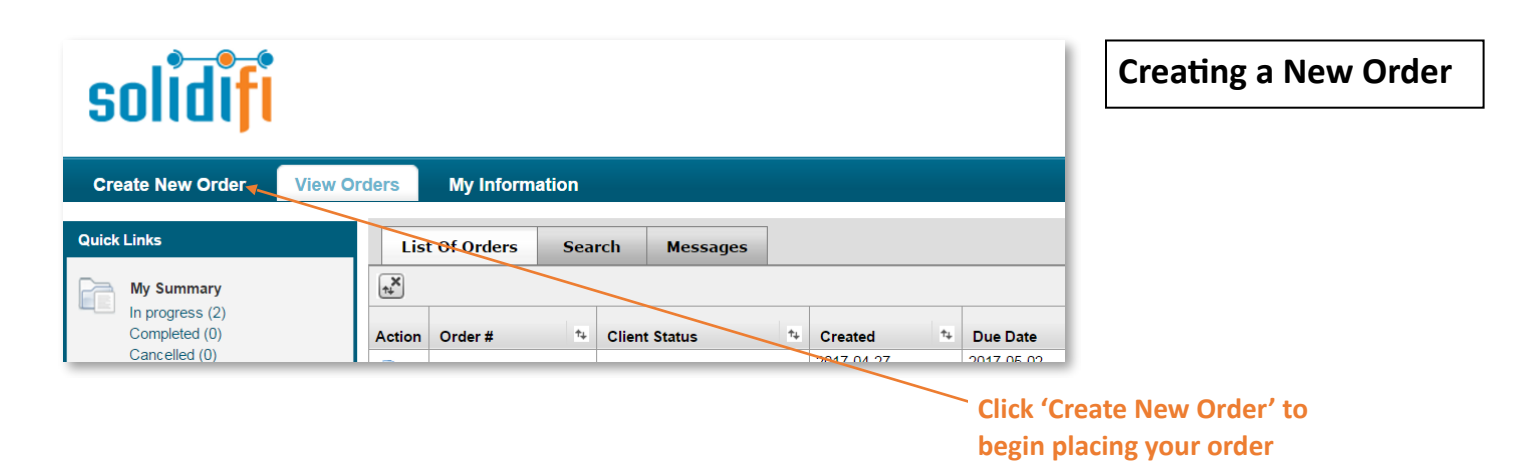

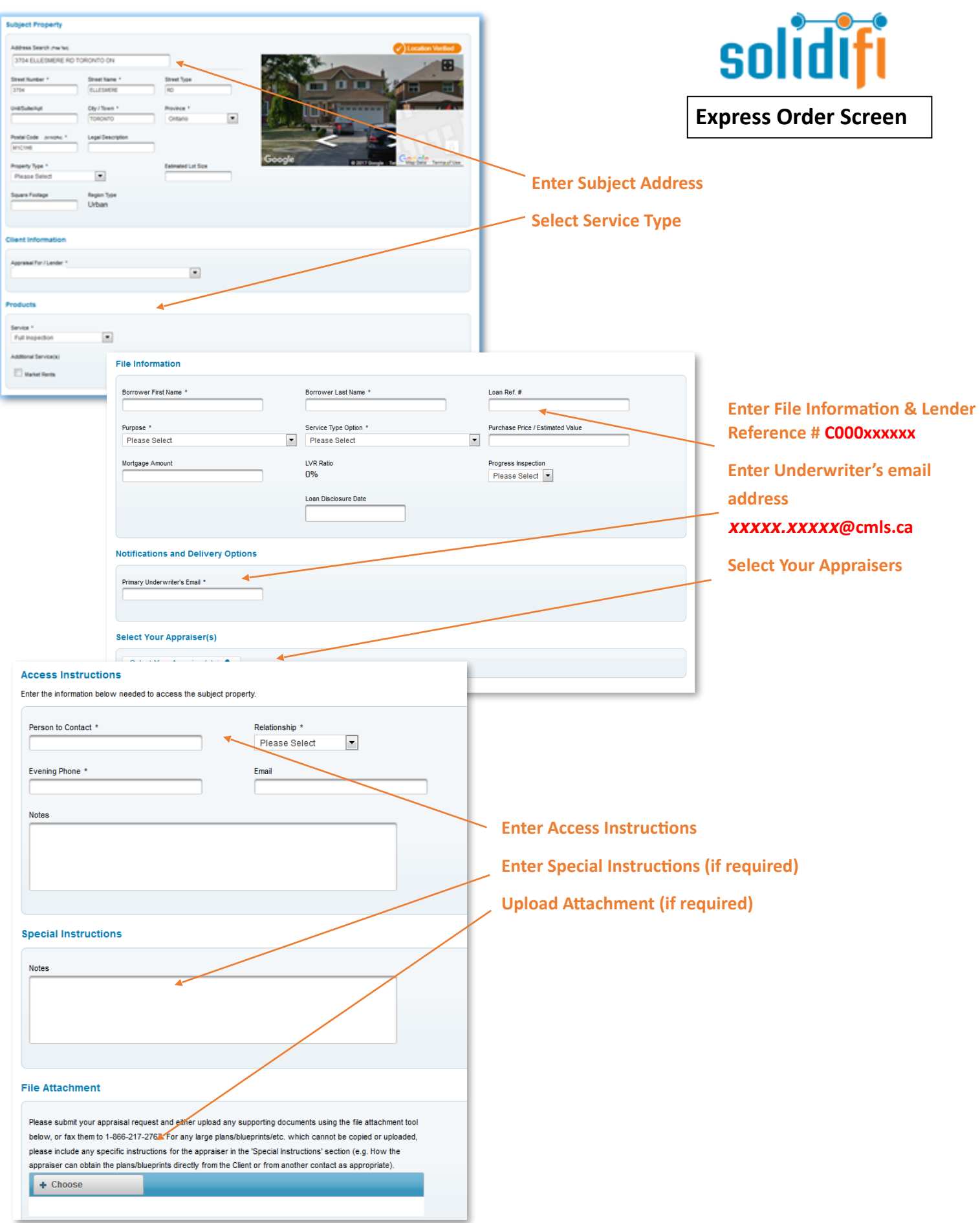

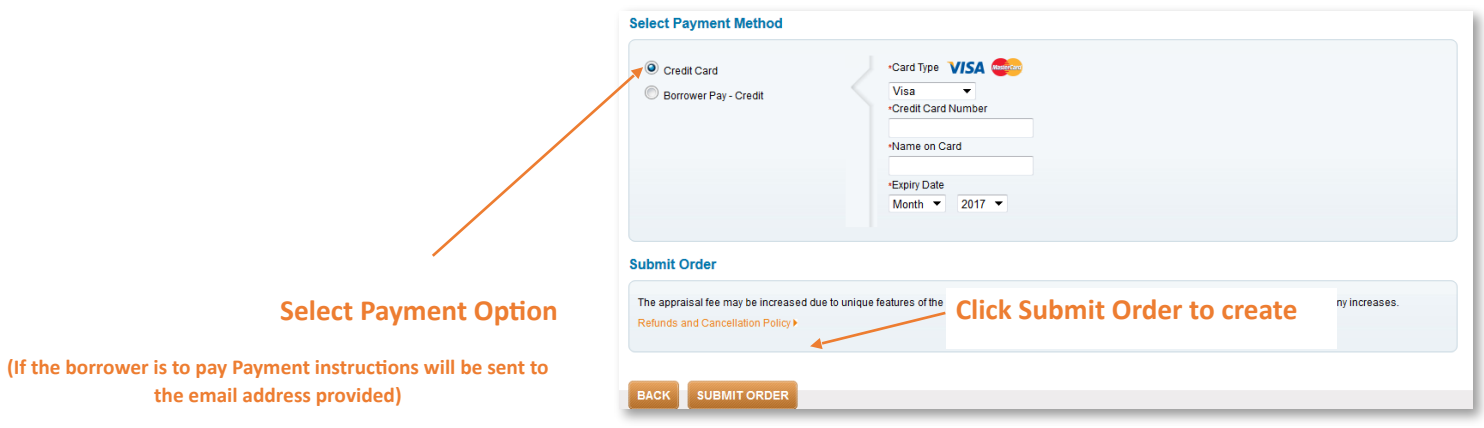

Thank-you for choosing **SOIIOIF** for your appraisal!